#### **Relativity**

⚡**Lorentz invariance** ⚡**Vectors and tensors** ⚡**Lorentz transformations** ⚡**Relativity, Electricity and Magnetism**

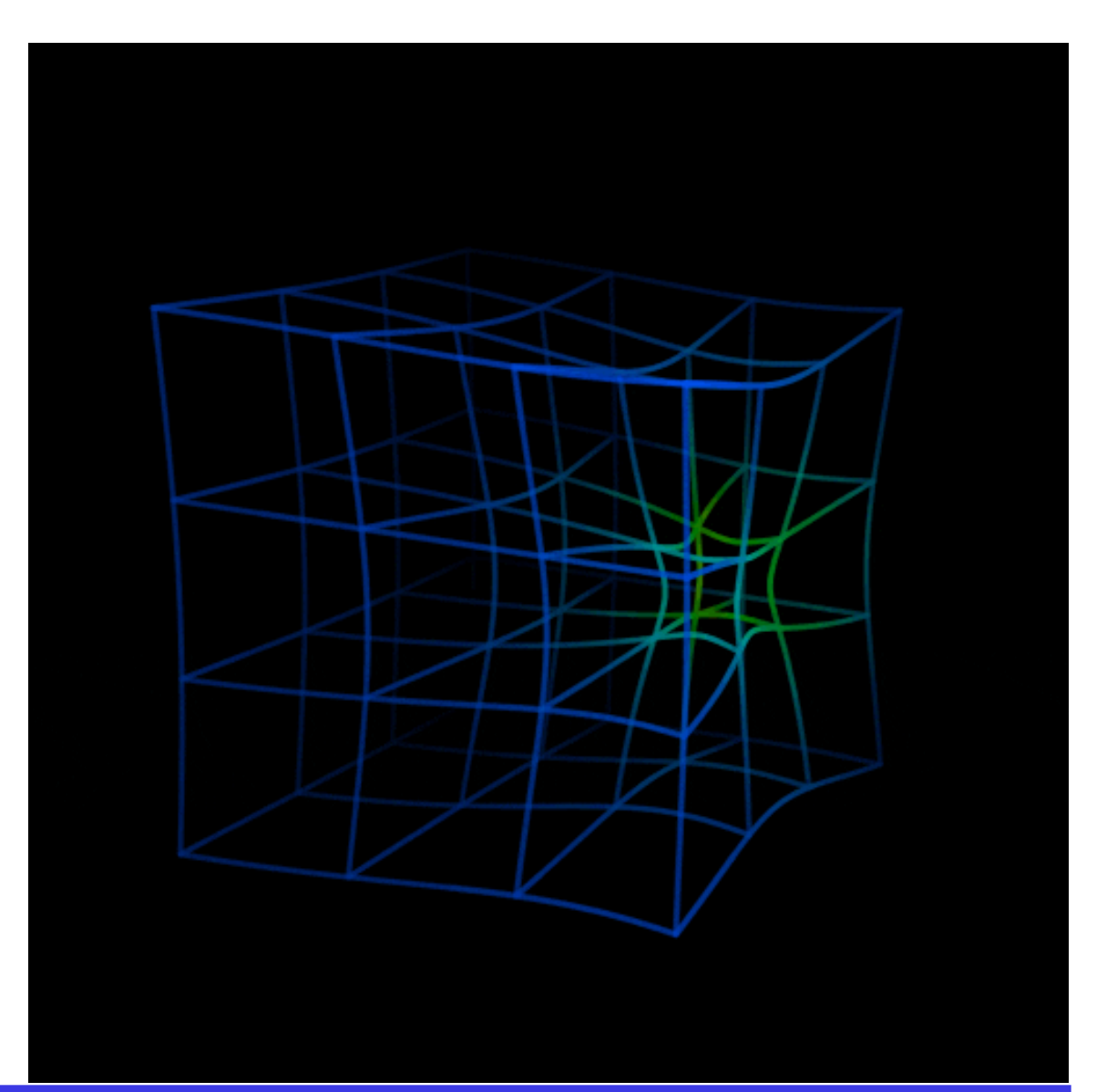

#### **Relativity and the wave equation**

• As we saw earlier, Maxwell's Equations can be reduced to a very simple set of equations for the potentials (in the Lorentz gauge):

$$
-\Box \phi = \frac{\rho}{\epsilon} \quad , \text{ and } \quad -\Box \overrightarrow{A} = \mu \overrightarrow{J}
$$

where the D'Alembertian is  $\Box = -\frac{1}{2} \frac{\partial^2}{\partial x^2} + \nabla^2$ .  $c_s^2$  $\partial^2$  $\frac{\partial}{\partial t^2} + \nabla^2$ 

 $\bullet~$  The D'Alembertian can in fact be written in terms of the **Mikowski metric**,  $\eta_{\mu\nu}=\text{diag}\{-1,\!1,\!1,\!1\}$  , as:

$$
\Box = -\frac{1}{c^2} \frac{\partial^2}{\partial t^2} + \nabla^2 = \eta_{\mu\nu} \partial_\mu \partial_\nu
$$

where 
$$
x^{\mu} = \{ct, \overrightarrow{x}\}\
$$
,  $\partial_{\mu} = \{\partial/\partial(ct), \overrightarrow{\nabla}\}$ .

• As a result of using this "covariant notation", many of our expressions are also further simplified, e.g. Green's function becomes (  $\Delta x^{\mu} = \{ ct - ct', \overrightarrow{x} - \overrightarrow{x}' \}$  ) :

$$
G(x^{\mu}; x'^{\mu}) = \int \frac{d^4k}{(2\pi)^4} \frac{e^{-ik_{\mu}\Delta x^{\mu}}}{\left|\left|k\right|\right|^2 + m^2} = \frac{\theta(\Delta x^0)}{2\pi} \delta(\Delta \tau^2) ,
$$

where  $k_\mu \Delta x^\mu = \eta_{\mu\nu} k^\mu \Delta x^\nu = -\omega c \Delta t + \overrightarrow{k} \cdot \Delta \overrightarrow{x}$  , and  $\Delta \tau^2 = -\eta_{\mu\nu} \Delta x^\mu \Delta x^\nu = c^2 \Delta t^2 - \Delta \overrightarrow{x}^2$  is the proper time (invariant) interval between two events, which also determines the **light cone**.

Einstein sum convention: repeated indices are assumed to be summed  $\sum A_{\mu\nu}B^{\mu\alpha} \rightarrow A_{\mu\nu}B^{\mu\alpha}$ *μ*

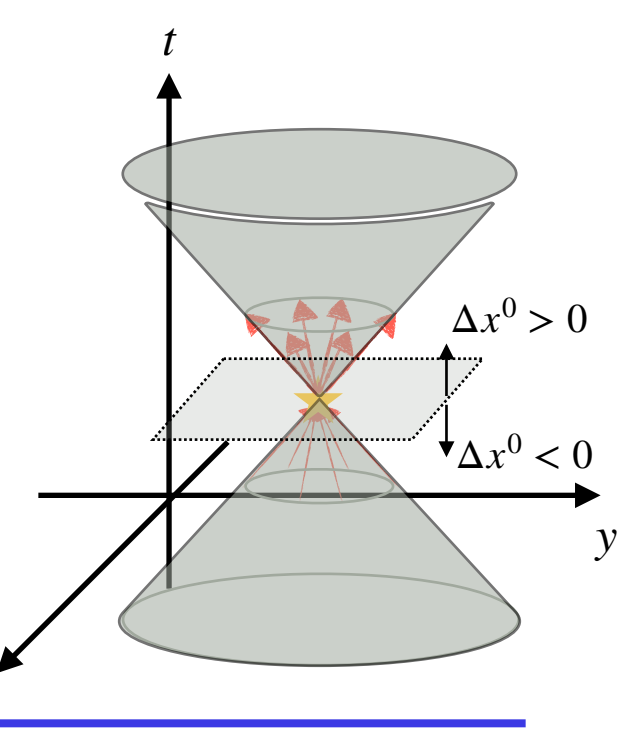

*x*

# **Relativity**

- At this point it is clear that we must start taking relativity into account into everything that we do regarding Electrodynamics. Here is a brief review.
- First, let's remember the notion of a **4-vector**:
	- "Regular" notation  $V^{\mu} = \{V^0, V^1, V^2, V^3\}$
	- "Dual" notation :  $V_{\mu} = \eta_{\mu\nu} V^{\nu} = \{-V^0, V^1, V^2, V^3\}$
	- "2xDual" notation :  $V^{\mu} = \eta^{\mu\nu} V_{\nu}$
- The 4-norm of a vector is then written as:

$$
||V||^{2} = \eta_{\mu\nu}V^{\mu}V^{\nu} = \eta^{\mu\nu}V_{\mu}V_{\nu} = V^{\mu}V_{\mu} = V_{\mu}V^{\mu}
$$

Notice that, depending on the vector, we could have  $||V||^2 > 0$  (space-like vector) ,  $||V||^2 < 0$  (time-like vector) or  $||V||^2 = 0$  (light-like, or null, vector).

• The inverse of the Minkowski metric,  $\eta^{\mu\nu}$  , is identical to the Minkowski metric:

$$
\eta^{\mu\nu} = \eta_{\mu\nu} = \text{diag}\{-1,1,1,1\} \quad , \quad \eta^{\mu\alpha}\eta_{\alpha\nu} = \delta^{\mu}_{\nu} \qquad \eta = \begin{pmatrix} -1 & 0 & 0 & 0 \\ 0 & 1 & 0 & 0 \\ 0 & 0 & 1 & 0 \\ 0 & 0 & 0 & 1 \end{pmatrix}
$$

# **Relativity**

- Special Relativity is built around the notion of invariance: the invariance of the 4-norms of 4-vectors.
- $\bullet$  E.g., consider the light cone, which defined by the condition that  $\Delta\tau^2=-\eta_{\mu\nu}\Delta x^\mu\Delta x^\nu=0\,$  (a null vector). The statement, then, is that in any reference frame this 4-norm is zero — in other words: if two events are on the light cone of each other in a coordinate frame, they are on the light cone in all frames.
- A general, linear coordinate transformations will change the components of a 4-vector as:

$$
V^{\mu} \quad \longrightarrow \quad V^{'\mu} = \Lambda^{\mu}_{\ \nu} V^{\nu}
$$

where the transformation matrix  $\Lambda^{\mu}_{~\nu}$  is a function only of things like the rotation between the two frames, or a relative velocity between the two frames.

• In particular, for a pure rotation,

$$
\Lambda^{\mu}_{\ \nu}\ \rightarrow\ \Lambda^0_{\ 0}=1\ \ ,\ \ \Lambda^i_{\ 0}=\Lambda^0_{\ 1}=0\ \ ,\ \ \Lambda^i_{\ j}=R^i_{\ j}\ \ \text{where $R^i_{\ j}$ is the Euler matrix}.
$$

• For a pure "boost" in the x-direction we have the usual Lorentz transformations:

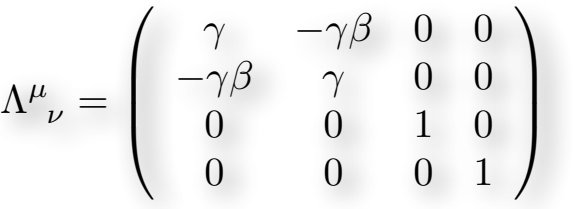

where  $\beta = v/c$  ,  $\gamma = (1 - \beta^2)^{-1/2}$  . You can check that, with this matrix, you will get that:

$$
x^{\mu} \rightarrow x^{'\mu} = \Lambda^{\mu}_{\ \nu} x^{\nu} \Rightarrow ct' = \gamma(ct - \beta x) , x' = \gamma(x - \beta ct)
$$

#### **ELECTRODYNAMICS I / IFUSP / LECTURE 11**

*y*

*y*′

*y*

*y*′

 $x^i = R^i$ 

*j xj*

*z*

*z*′

*x*

*x*

*x*′

 $\vec{v} = v_x \hat{x}$ 

*x*′

*z*

*z*′

## **Lorentz invariance**

- The invariance of the "norms" in this 1+3-dimensional "spacetime" is at the core of Modern Physics, and has been verified experimentally with astonishing precision (see, e.g., [https://en.wikipedia.org/wiki/](https://en.wikipedia.org/wiki/Modern_searches_for_Lorentz_violation) Modern searches for Lorentz violation)
- Let's see what this means for a general coordinate transformation. We have that a change of coordinate frame leads to:

$$
V^{\mu} \quad \longrightarrow \quad V^{\prime \mu} = \Lambda^{\mu}_{\ \nu} V^{\nu}
$$

• But the norm of that object is invariant, i.e.,

$$
||V||^{2} = ||V'||^{2} \Rightarrow \eta_{\mu\nu}V^{\mu}V^{\nu} = \eta_{\mu\nu}V^{\mu}V^{\nu}
$$

$$
\eta_{\mu\nu}V^{'\mu}V^{'\nu} = \eta_{\mu\nu}(\Lambda^\mu_{\ \alpha}V^\alpha)\left(\Lambda^\nu_{\ \beta}V^\beta\right) = \eta_{\mu\nu}\Lambda^\mu_{\ \alpha}\Lambda^\nu_{\ \beta}\;V^\alpha V^\beta = \;||\;V\;||^2
$$

• Now, remember that the indices inside these sums are arbitrary, we can always write:

$$
||V||^2 = \eta_{\mu\nu} V^{\mu} V^{\nu} = \eta_{\alpha\beta} V^{\alpha} V^{\beta} , \text{ etc.}
$$

• Therefore, we can rephrase the equation above as:

$$
\eta_{\mu\nu}V^{'\mu}V^{'\nu} = \eta_{\mu\nu}\Lambda^{\mu}_{\alpha}\Lambda^{\nu}_{\beta} V^{\alpha}V^{\beta} = \eta_{\alpha\beta} V^{\alpha}V^{\beta}
$$

In other words,

 $\gamma_{\beta}$  =  $\eta_{\alpha\beta}$  which we could write in matrix notation as  $\Lambda^t\cdot\eta\cdot\Lambda=\eta$ *ημν*Λ*<sup>μ</sup> α*Λ*<sup>ν</sup>*

#### **ELECTRODYNAMICS I / IFUSP / LECTURE 11**

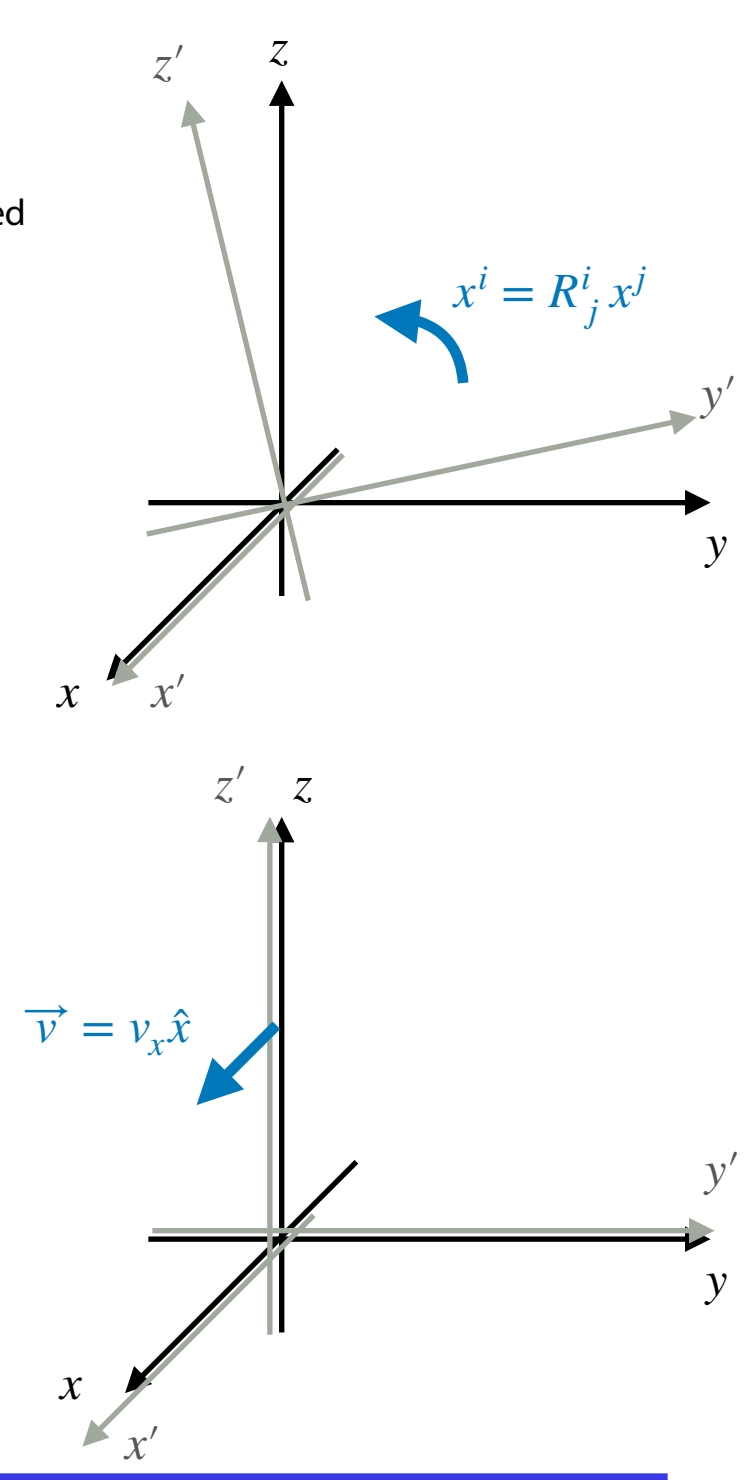

## **Minkowski tensors**

• Vectores in Minkowski space (4-vectors) transform in the usual way:

 $V^{\prime\mu} = \Lambda^{\mu}_{\ \nu} V^{\nu}$ 

• We can conceive of objects ("tensors") such as  $S^{\mu\nu} = U^{\mu}P^{\nu}$  , which transform as:

 $S^{\mu\nu} \rightarrow S^{'\mu\nu} = \Lambda^{\mu}_{\ \alpha} \Lambda^{\nu}_{\ \beta} S^{\alpha\beta}$ 

• We can also think about objects such as  $T_{\mu\nu}=\partial_\mu A_\nu$  , which transformam as:

 $T_{\mu\nu} \rightarrow T'_{\mu\nu} = \Lambda^{\alpha}_{\mu} \Lambda^{\beta}_{\nu} T_{\alpha\beta}$ 

• And let's not forget about scalars, such as  $q = \partial_\mu V^\mu$  , which do not transform at all:

 $q \rightarrow q' \stackrel{!}{=} q$ 

• Notice, however, that the transformation matrix  $\Lambda^{\mu}_{~\nu}$  is not a tensor: while the tensor components change under a coordinate transformation, the matrix  $\Lambda^{\mu}_{~\nu}$  is the transformation itself, so it is doesn't act on itself!

• Some 4-vectors are intrinsically "normal" (e.g.,  $x^\mu$  ,  $\Delta x^\mu$  ), and some others are intrinsically "dual", e.g.:

$$
\frac{\partial}{\partial x^{\mu}} \equiv \partial_{\mu}
$$

• OK, sure, this is a rather peculiar "vector": but in order to make it more "real", just make it act on some function, like:

$$
A_{\mu} = \partial_{\mu} \phi \qquad \text{or} \qquad \partial_{\mu} x^{\mu} = \partial_{0} x^{0} + \partial_{1} x^{1} + \partial_{2} x^{2} + \partial_{3} x^{3} = 4
$$

In this latter case we get something which is obviously invariant.

• Let's check how this object changes under a Lorentz transformation:

$$
\frac{\partial}{\partial x^{\mu}} \rightarrow \frac{\partial}{\partial x^{'\mu}} = \frac{\partial}{\Lambda^{\mu}_{\nu} \partial x^{\nu}} = (\Lambda^{\mu}_{\nu})^{-1} \frac{\partial}{\partial x^{\nu}}
$$

• But this is just the transformation for the dual vectors:

$$
(\Lambda^{\mu}_{\nu})^{-1} = \Lambda^{\nu}_{\mu} \Rightarrow \partial'_{\mu} = \Lambda^{\nu}_{\mu} \partial_{\nu} \qquad \Lambda(\text{dual}) = \Lambda^{-1} = \Lambda(v \to -v, R \to R^{\text{tr}})
$$

- OK, But how about those indices up or down? And how do we compare that with the matrix notation?
- The following "tips" are simply a tool to help you visualize the operations, as you grow more familiar with tensor notation.
- Let's start by recalling how we operate with regular matrices, in Euclidean space, when  $V = V(\text{dual})$ :

$$
A \cdot B = C \quad \leftrightarrow \quad A_{ij} \cdot B_{jk} = C_{ik} \quad \leftrightarrow \quad \left(\begin{array}{cc} A_{11} & A_{12} \\ A_{21} & A_{22} \end{array}\right) \cdot \left(\begin{array}{cc} B_{11} & B_{12} \\ B_{21} & B_{22} \end{array}\right) = \left(\begin{array}{cc} C_{11} & C_{12} \\ C_{21} & C_{22} \end{array}\right)
$$
  
\n•  $A_{11} B_{11} + A_{11} B_{12} = C_{11}$   
\n•  $A_{11} B_{21} + A_{11} B_{22} = C_{12}$   
\n**INDEX IS FOR THE LINES, AND THE SECOND IS FOR THE COLUMNS**

- OK, but what about the correspondence with the tensor notation?
- First, bear in mind that you must always know if your vector is a "normal" or a "dual" vector, since they behave differently.
- In tensor notation, we denote this distinction by showing the indices on the top for "normal" vectors ( $dr \rightarrow dr^\mu$ ), and on the bottom for dual vectors ( $\partial \leftrightarrow \partial_\mu$ )
- It is now possible to make an *analogy* in terms of the lines and columns of matrix notation.

(1) Associate normal v*ectors to the column vectors of matrix notation* (i.e., the index denotes the *lines* of the column vector);  $dr^{\mu} =$  $\sqrt{2}$  $dr^0$  $dr^1$ *dr*<sup>2</sup> *dr*<sup>3</sup>  $\setminus$  $\overline{\phantom{a}}$ 

(2) Associate dual vectors to line vectors in matrix notation (i.e., the index denotes the columns inside the line vector)

 $\partial_{\mu} = (\partial_0, \partial_1, \partial_2, \partial_3)$ 

- It is useful to think of the Minkowski metric as an operator, which not only generates the norm of a vector, but that takes a regular (column) vector into a dual (line) vector, and vice-versa
- Notice that in matrix algebra, this exchange of lines/columns is the transpose:
- $dr_{\mu} = \eta_{\mu\nu} dr^{\nu} \iff dr(\text{dual}) = (\eta \cdot dr)^{\text{tr}}$
- Or, equivalently:
- $dr^{\mu} = \eta^{\mu\nu} dr_{\nu} \leftrightarrow dr = [dr(\text{dual}) \cdot \eta]^{tr}$

• Some operations are easy that way, e.g.:

$$
dr'^{\mu} = \Lambda^{\mu}_{\ \nu} dr^{\nu} \leftrightarrow \begin{pmatrix} dr'^{0} \\ dr'^{1} \\ dr'^{2} \\ dr'^{3} \end{pmatrix} = \begin{pmatrix} \Lambda^{0}_{0} & \Lambda^{0}_{1} & \Lambda^{0}_{2} & \Lambda^{0}_{3} \\ \Lambda^{1}_{0} & \Lambda^{1}_{1} & \Lambda^{1}_{2} & \Lambda^{1}_{3} \\ \Lambda^{2}_{0} & \Lambda^{2}_{1} & \Lambda^{2}_{2} & \Lambda^{2}_{3} \\ \Lambda^{3}_{0} & \Lambda^{3}_{1} & \Lambda^{3}_{2} & \Lambda^{3}_{3} \end{pmatrix} \cdot \begin{pmatrix} dr^{0} \\ dr^{1} \\ dr^{2} \\ dr^{3} \end{pmatrix}
$$

• Now consider the dual vector, which transforms under the dual transformation:

$$
\partial'_\mu = \Lambda_\mu^{\ \nu} \partial_\nu
$$

- Note that, in matrix notation, the first index is usually for the lines, and the second is usually for the columns. Well, we have a bit of an ambiguity there, right? If in tensor notation the upper index is for the lines, and the lower one for the columns, how do we operate on the matrix  $\Lambda_\mu^{\ \nu} ?$
- First, bear in mind that in true tensorial notation (where we only deal with indices), there is no ambiguity. When in doubt, go back to the tensor notation!
- In order to proceed with our analogy, let's remember that, with matrices, the transpose exchanges lines  $\leftrightarrow$ columns .

- Using the transpose we can write:
- $\partial'_{\mu} = \partial'_{\nu} \Lambda_{\mu}^{\nu}$ , which in matrix notation is  $\partial'_{\mu} = \partial_{\nu} (\Lambda_{\mu}^{\nu})^{\text{tr}} \leftrightarrow \partial' = \partial \cdot \Lambda^{\text{tr}}(\text{dual})$

$$
\partial'_\mu = \Lambda^{~\nu}_{\mu}\partial_{\nu} \, \leftrightarrow \, (\partial'_0 \, , \, \partial'_1 \, , \, \partial'_2 \, , \, \partial'_3) \, = \, (\partial_0 \, , \, \partial_1 \, , \, \partial_2 \, , \, \partial_3) \cdot \left( \begin{array}{cccc} \Lambda^0_0 & \Lambda^1_0 & \Lambda^2_0 & \Lambda^3_0 \\ \Lambda^0_1 & \Lambda^1_1 & \Lambda^2_1 & \Lambda^3_1 \\ \Lambda^0_2 & \Lambda^1_2 & \Lambda^2_2 & \Lambda^3_2 \\ \Lambda^0_3 & \Lambda^1_3 & \Lambda^2_3 & \Lambda^3_3 \end{array} \right)^{\rm tr}
$$

This can also be written as:

$$
\partial'_{\mu} = (\partial'_{0}, \partial'_{1}, \partial'_{2}, \partial'_{3}) = (\partial_{0}, \partial_{1}, \partial_{2}, \partial_{3}) \cdot \begin{pmatrix} \Lambda_{0}^{0} & \Lambda_{1}^{0} & \Lambda_{2}^{0} & \Lambda_{3}^{0} \\ \Lambda_{0}^{1} & \Lambda_{1}^{1} & \Lambda_{2}^{1} & \Lambda_{3}^{1} \\ \Lambda_{0}^{2} & \Lambda_{1}^{2} & \Lambda_{2}^{2} & \Lambda_{3}^{2} \\ \Lambda_{0}^{3} & \Lambda_{1}^{3} & \Lambda_{2}^{3} & \Lambda_{3}^{3} \end{pmatrix}
$$

- Some other simple examples using this analogy:
	- (a) Two Lorentz transformations, one on top of the other:

$$
dr^{"\mu} = \Lambda^{\mu}_{\ \nu} dr^{'\nu} = \Lambda^{\mu}_{\ \nu} \tilde{\Lambda}^{\nu}_{\ \alpha} dr^{\alpha} \quad \leftrightarrow \quad dr^{"\nu} = \Lambda \cdot dr^{'\nu} = \Lambda \cdot \tilde{\Lambda} \cdot dr^{'\nu}
$$

(b) Lorentz transformation for the dual:

$$
A_{\mu} = \Lambda_{\mu}^{\nu} A_{\nu} \quad \leftrightarrow \quad A' = A \cdot \Lambda^{tr}(\text{dual})
$$

(c) Lorentz invariance:

$$
\Lambda^{\mu}_{\sigma} \eta_{\mu\nu} \Lambda^{\nu}_{\alpha} = \eta_{\sigma\alpha} \quad \leftrightarrow \quad \Lambda^{\text{tr}} \cdot \eta \cdot \Lambda = \eta
$$

• We can think of mass or charge distributions in terms of *densities* and *currents*:

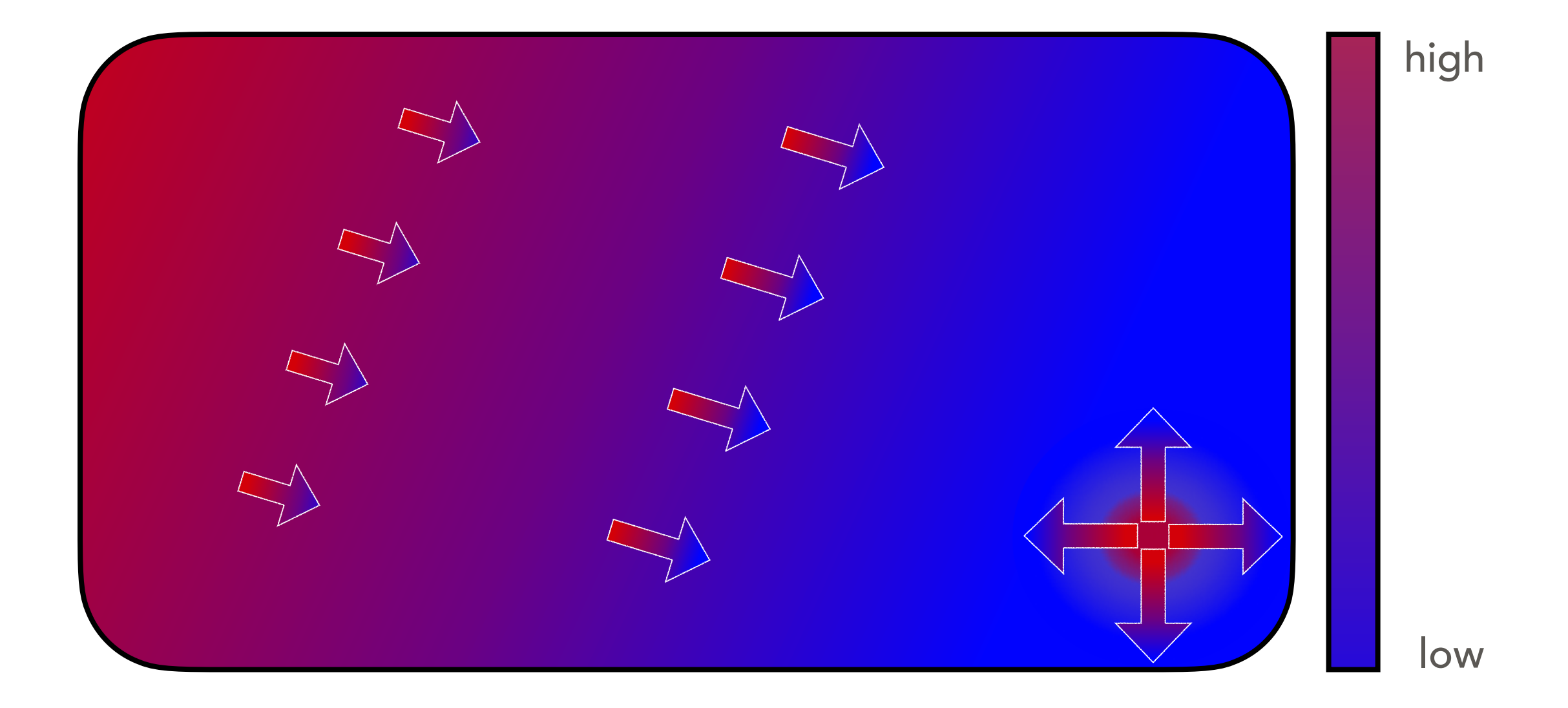

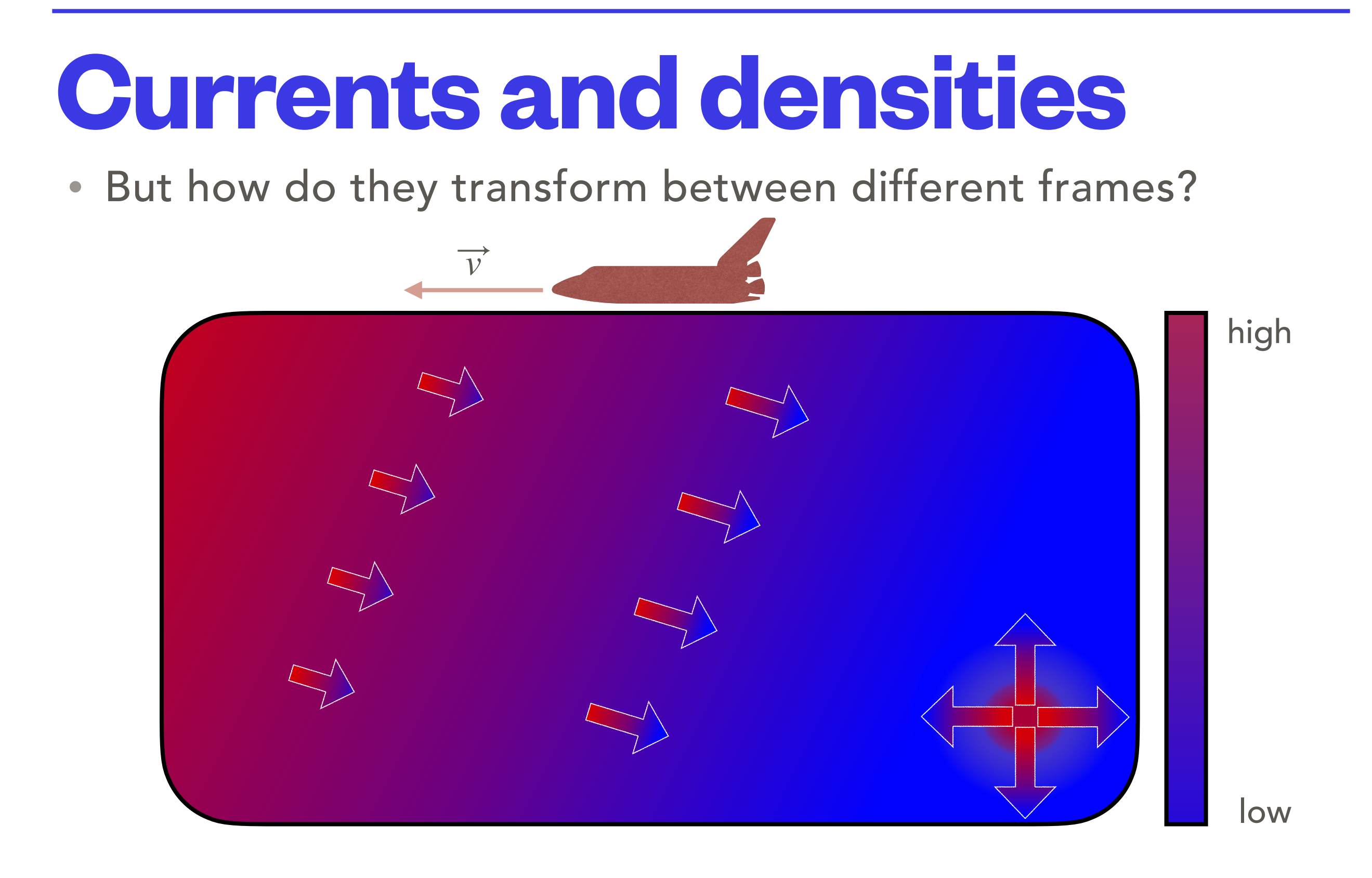

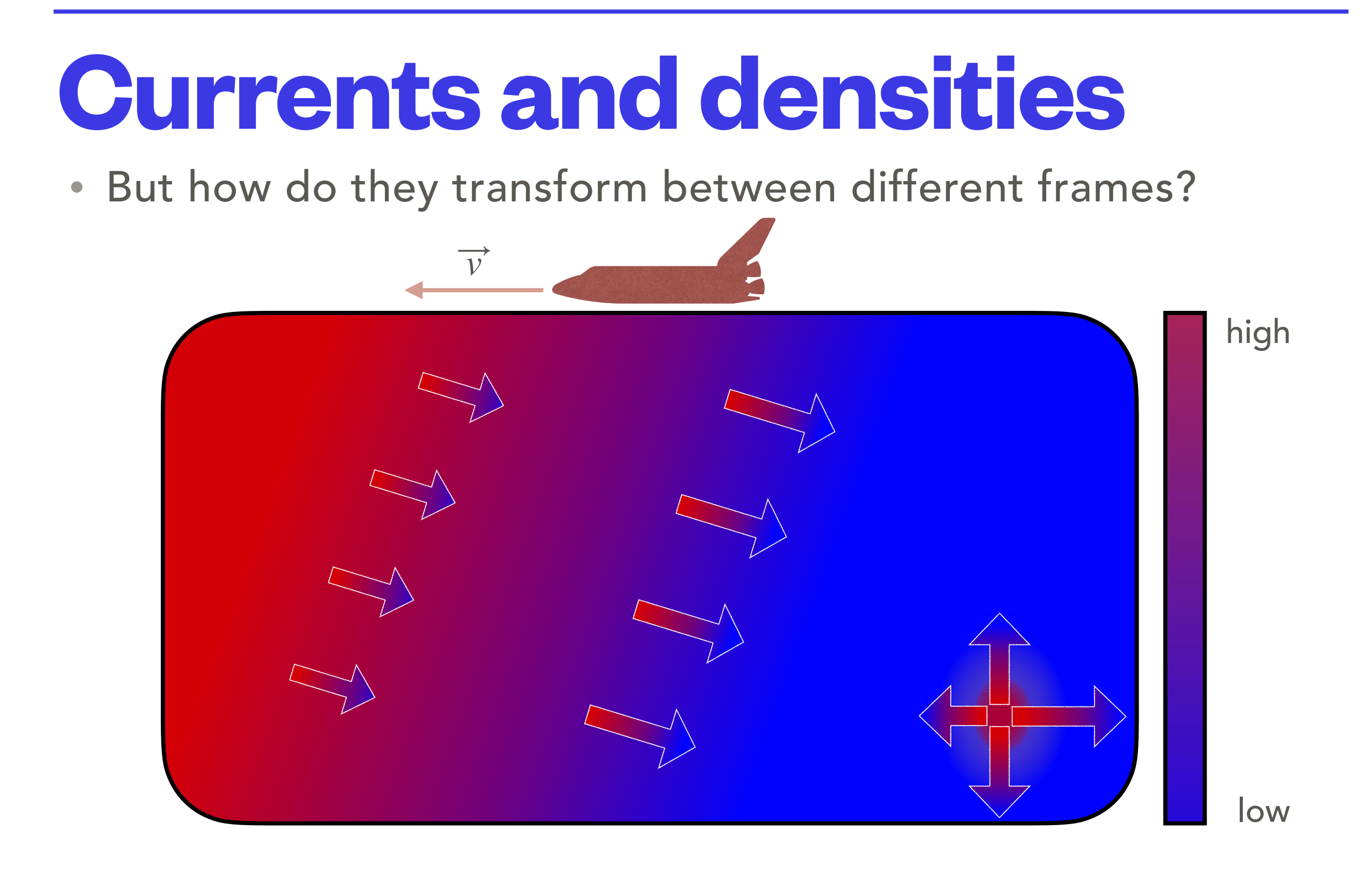

• Let's start by establishing the relationship between the two (densities and currents) — the continuity equation:

$$
\frac{\partial \rho}{\partial t} + \overrightarrow{\nabla} \cdot \overrightarrow{J} = 0
$$
, or better still:  $\partial_t \rho + \partial_i J^i = 0$ 

• We should immediately realize that the equation above can be recast in the following way:

$$
\partial_\mu J^\mu = 0 \; ,
$$

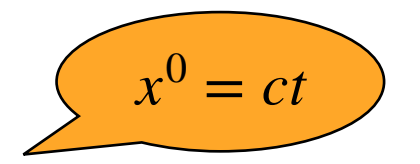

where the 4-current is given by:

$$
J^{\mu} = \{ \rho c, \overrightarrow{J} \}
$$

• The 4-current is a true 4-vector, just like:

 $4$ -velocity  $U^{\mu} =$ *d r<sup>μ</sup> dτ*  $=\gamma(V)\{c, V\}$  $\int d\tau =$ 1 *γ dt*  $\mathbf{I}$ 

4-momentum  $P^{\mu} = mU^{\mu} = \{E/c, \overline{P}\}$ 

- 4-current  $J^{\mu} = \{ \rho c, \overline{J} \}$ ⃗
- With that clear, the continuity equation becomes even more simple and elegant:  $\partial_\mu J^\mu = 0$
- Notice that we could even write this equation in the rather contrived way:

$$
\partial^{\mu} J_{\mu} = 0
$$
, where  $\partial^{\mu} = \eta^{\mu\nu} \partial_{\nu} = \{-\partial_0, \overrightarrow{\nabla}\}$  e  $J_{\mu} = \{-\rho c, \overrightarrow{J}\}$ 

• In a more concrete way, we can think of charge densities and currents as *distributions:*

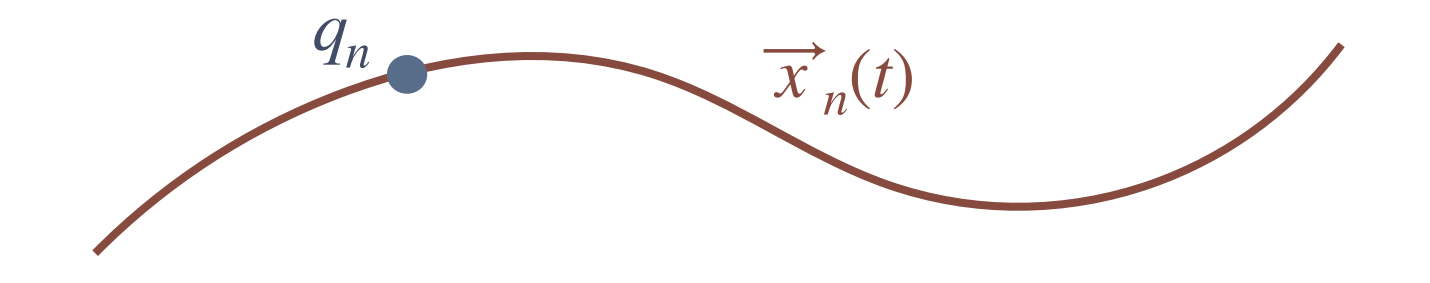

Density: 
$$
\rho_n = q_n \delta^3[\overrightarrow{x} - \overrightarrow{x}_n(t)] = q_n \frac{dt}{dt} \delta^3[\overrightarrow{x} - \overrightarrow{x}_n(t)]
$$

Curre

ent: 
$$
\overrightarrow{J}_n = q_n \overrightarrow{v}_n \delta^3[\overrightarrow{x} - \overrightarrow{x}_n(t)] = q_n \frac{d \overrightarrow{x}_n}{dt} \delta^3[\overrightarrow{x} - \overrightarrow{x}_n(t)]
$$

• A charge distribution can be expressed in such a way that the kinematic properties are manifestly relativistic:

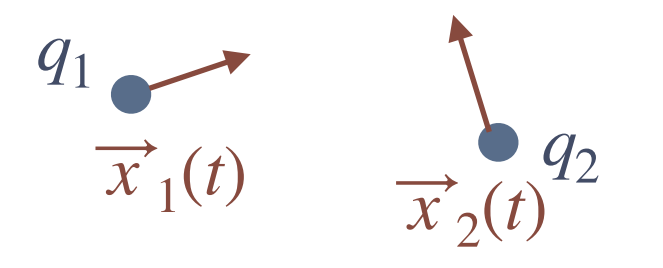

$$
\rho_n = q_n \frac{dt}{dt} \delta^3[\overrightarrow{x} - \overrightarrow{x}_n(t)] \qquad , \qquad \overrightarrow{J}_n = q_n \frac{d\overrightarrow{x}_n}{dt} \delta^3[\overrightarrow{x} - \overrightarrow{x}_n(t)]
$$
  
\n
$$
\Rightarrow J_n^{\mu} = q_n \frac{dx_n^{\mu}}{dt} \delta^3[\overrightarrow{x} - \overrightarrow{x}_n(t)]
$$

**Exercise 1: show that we can write the 4-current as:** 

$$
J_n^{\mu}(x) = \int d\tau \, q_n \, U_n^{\mu} \, \delta^4[x - x_n(\tau)] \quad , \text{ where for simplicity } x \to x^{\alpha}, \, x_n \to x_n^{\alpha}
$$

**ELECTRODYNAMICS I / IFUSP / LECTURE 11**

4D DIRAC DELTA FUNCTION **EXERCISE 2***: SHOW THAT IT IS A* **SCALAR**

- OK, now let's try to work our way back to Electrodynamics, but using our acquired knowledge about relativity, and how to work with its objects (vectors, tensors etc.)
- In vacuum, the Maxwell equations are (in Gauss units  $\dddot{\bullet}$ ):

$$
\overrightarrow{\nabla} \times \overrightarrow{B} - \frac{1}{c} \partial_t \overrightarrow{E} = \frac{4\pi}{c} \overrightarrow{J}_q
$$
  

$$
\overrightarrow{\nabla} \cdot \overrightarrow{E} = 4\pi \rho_q
$$
  

$$
\overrightarrow{\nabla} \times \overrightarrow{E} + \frac{1}{c} \partial_t \overrightarrow{B} = 0
$$
  

$$
\overrightarrow{\nabla} \cdot \overrightarrow{B} = 0
$$

• Let's consider the problem of an infinite wire with a linear charge density, and its electric field:

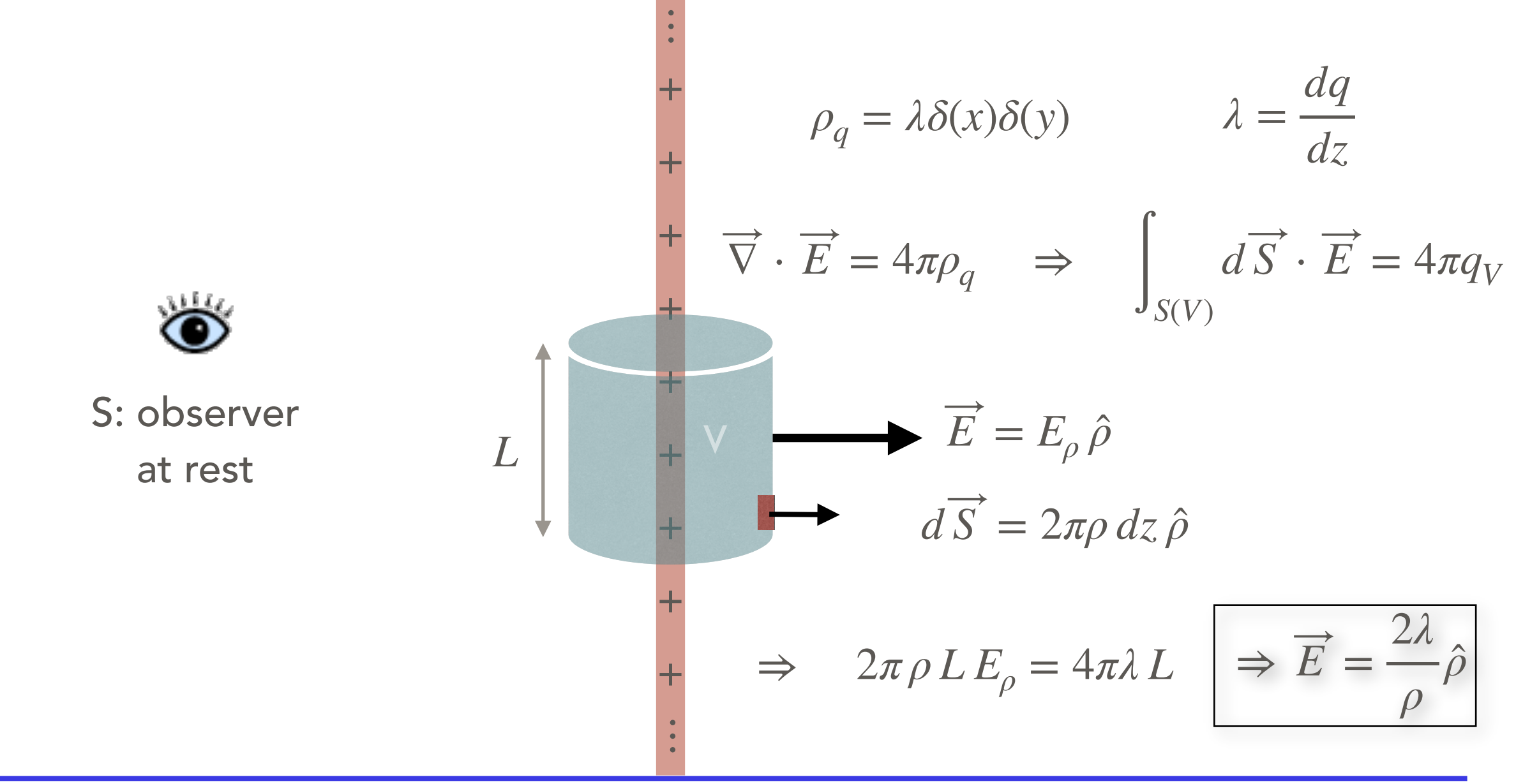

• This same wire, as seen by an observer in motion parallel to the wire (S'):

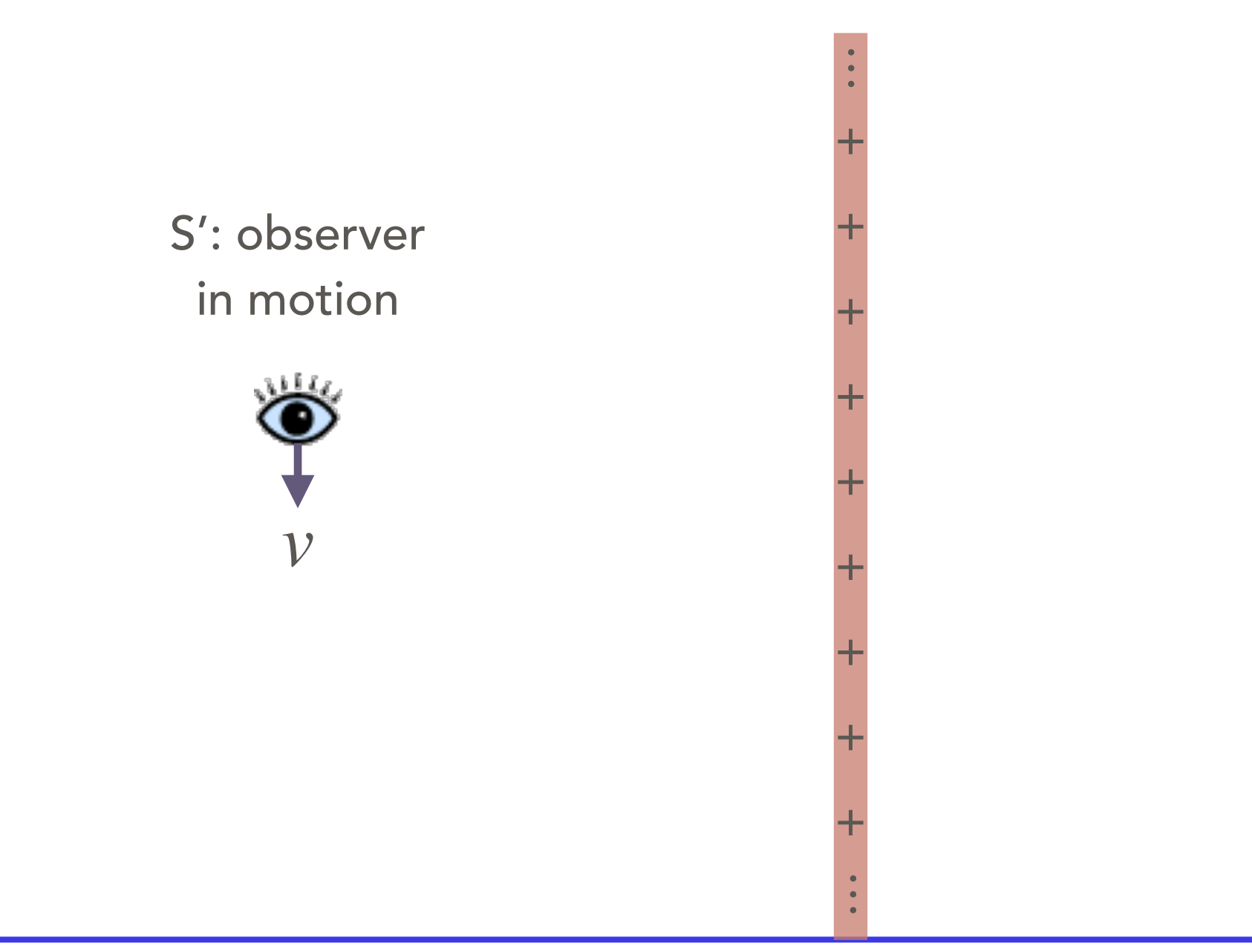

#### **ELECTRODYNAMICS I / IFUSP / LECTURE 11**

\* Note that the directions *x*, *y* , or *ρ*, *φ* , are the same for both observers

• This same wire, as seen by an observer in motion parallel to the wire (S'):

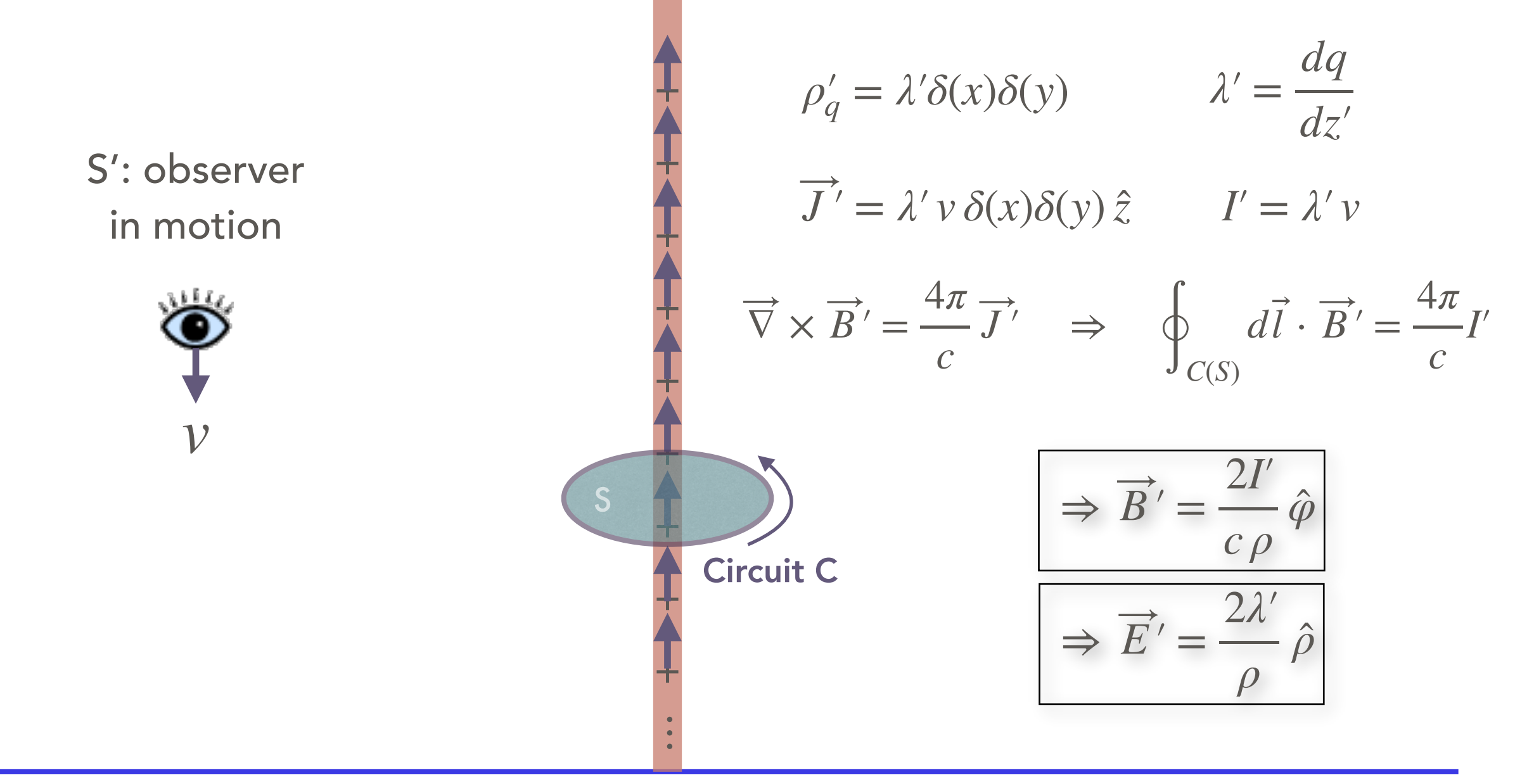

#### **ELECTRODYNAMICS I / IFUSP / LECTURE 11**

 $*$  Note that the directions  $x, y$ , or  $\rho, \varphi$ , are the same for both observers

• But the two frames are just related by a Lorentz transformation — so, the fields should also be related by something like a coordinate transformation…

.<br>.

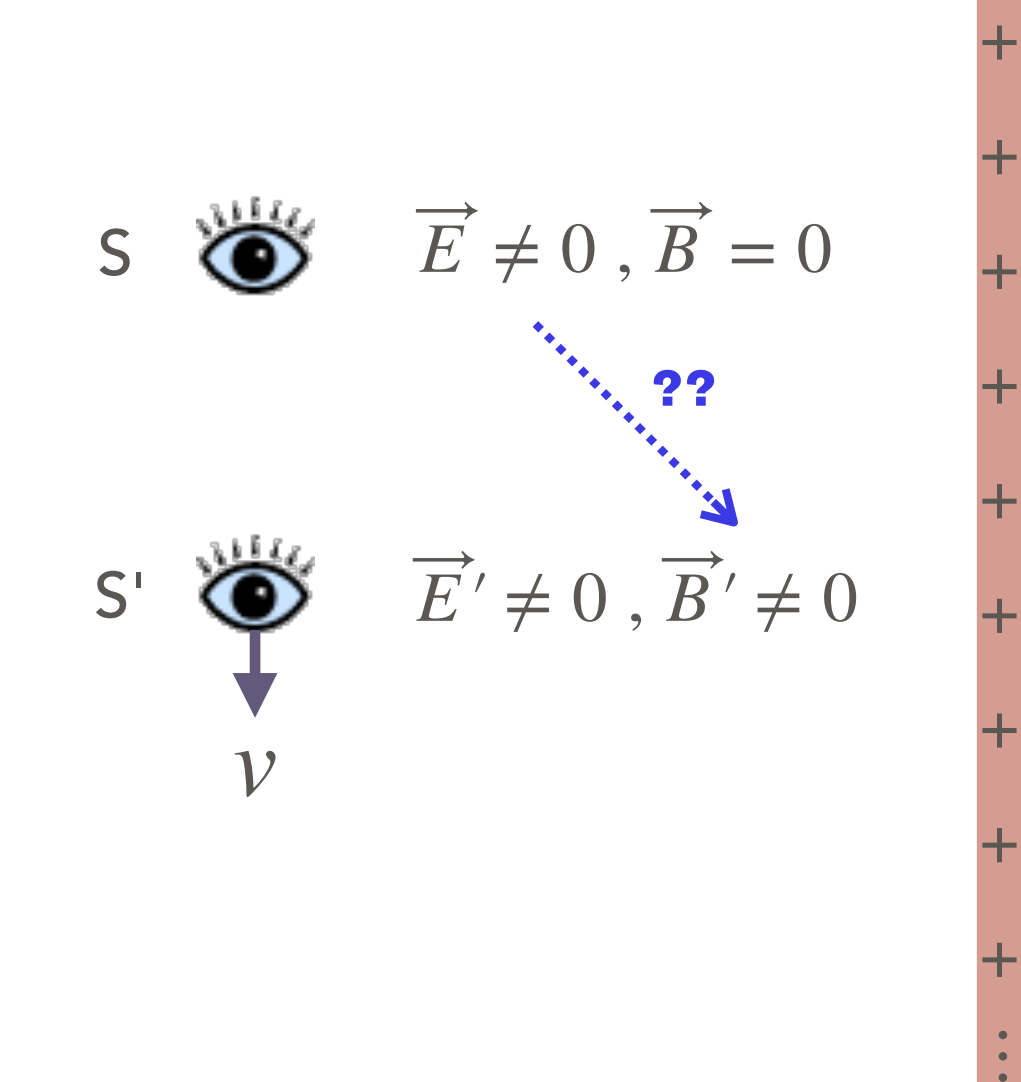

The fields  $E$  and  $B$  are 3D vectors, and so are  $E'$  and  $B'$ . ⃗ ⃗

But they are *different fields!* How can we connect the two in the same transformation??

## **Next class:**

- Relativistic electrodynamics
- The Faraday tensor
- Jackson, Ch. 11; Zangwill, Ch. 22; your favorite Special Relativity book.
- (See also Bo Thidé's book: [http://docente.unife.it/guido.zavattini/allegati/](http://docente.unife.it/guido.zavattini/allegati/251023059-electromagnetic-field-theory-bo-thide.pdf) [251023059-electromagnetic-field-theory-bo-thide.pdf , Ch. 5\)](http://docente.unife.it/guido.zavattini/allegati/251023059-electromagnetic-field-theory-bo-thide.pdf)